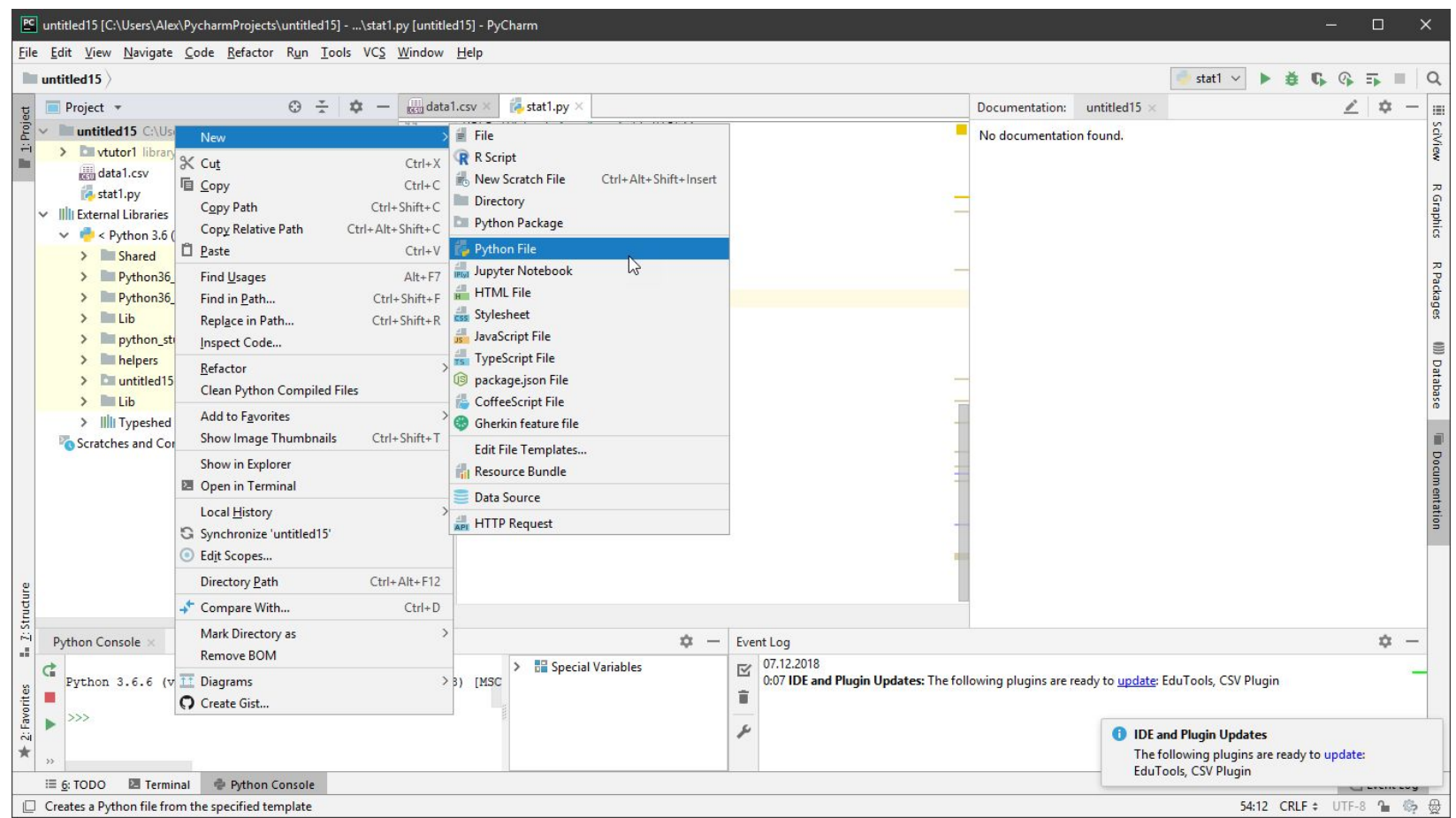

## Импортируйте модули (скопируйте с прошлой работы)

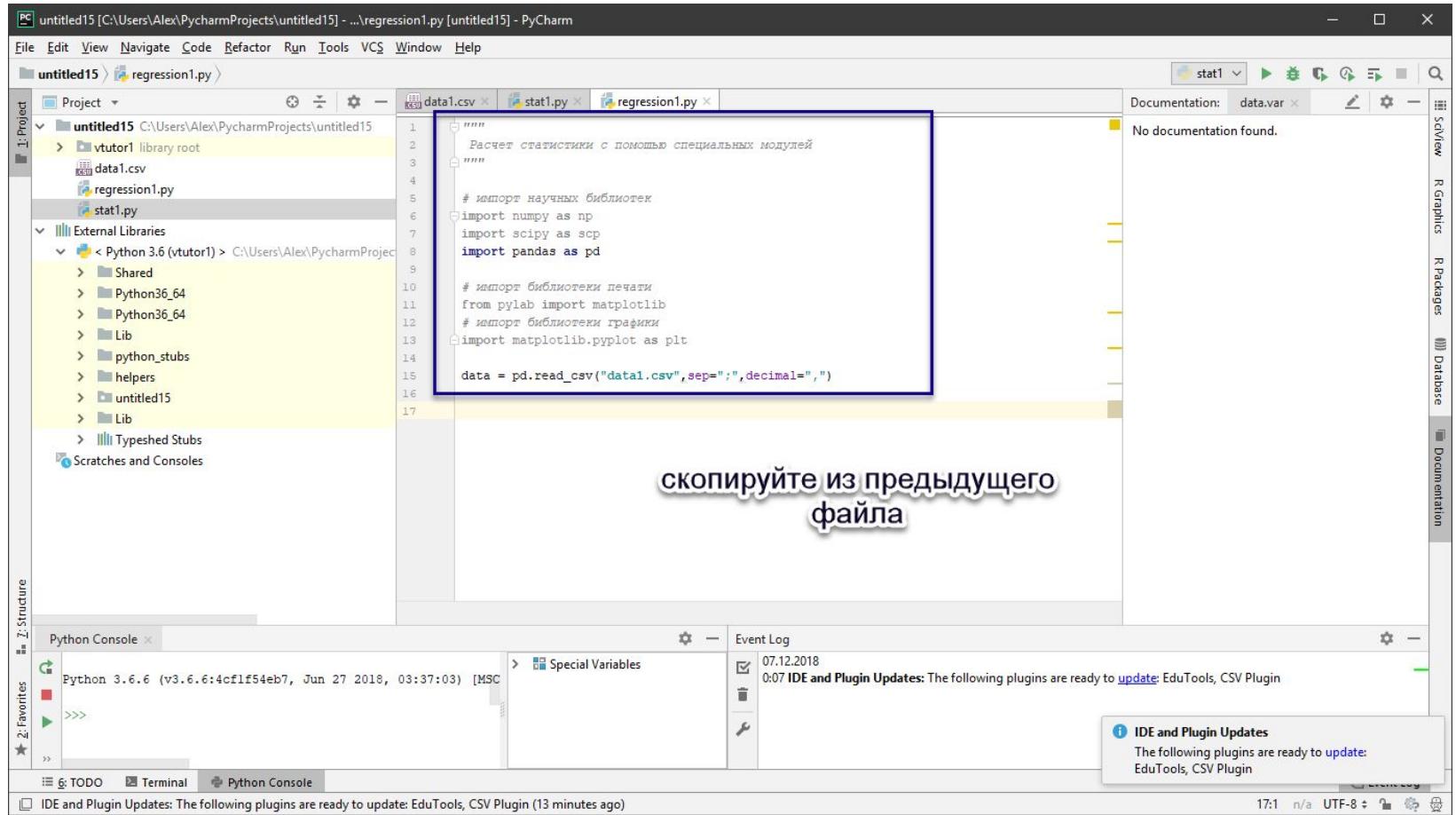

```
# импорт научных библиотек
import numpy as np
import scipy as scp
import pandas as pd
```
# импорт библиотеки печати from pylab import matplotlib # импорт библиотеки графики import matplotlib.pyplot as plt

 $data = pd.read_csv("data1.csv", sep=";", decimal=",")$ 

# См. следующий слайд

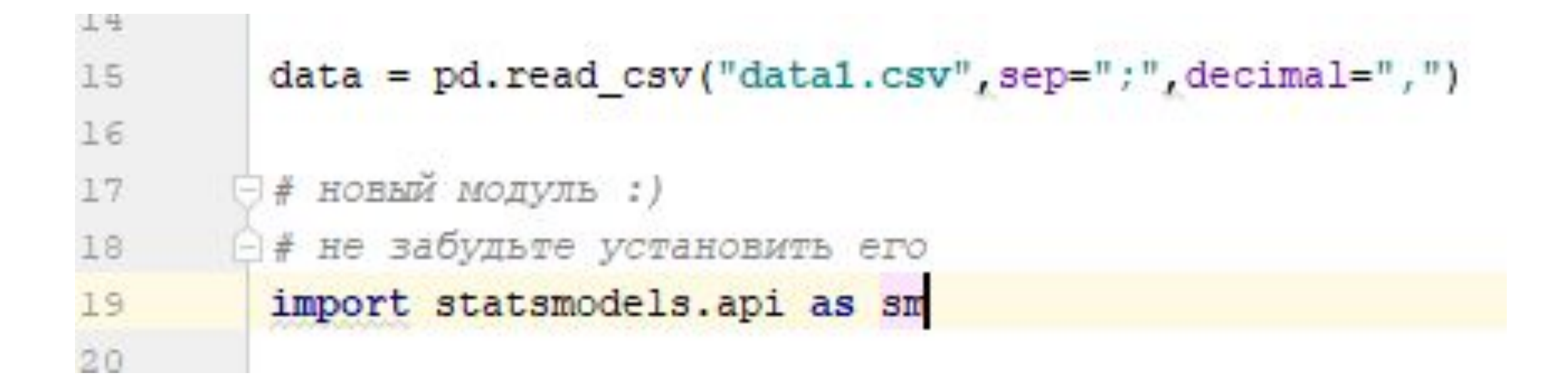

#### Не «подцепился» модуль из зависимостей, надо его установить

Э# новый модуль :) ⊖# не забудьте установить его import patsy import statsmodels.api as sm

- Для расчета уравнения регрессии надо указать
	- вид модели (простая регрессия)
	- Аргумент X
	- Отклик $-$
- Конкретно ДАННЫЙ пакет требует дополнительных усилий для расчета константы, поэтому мы сделаем две версии - с константой и без

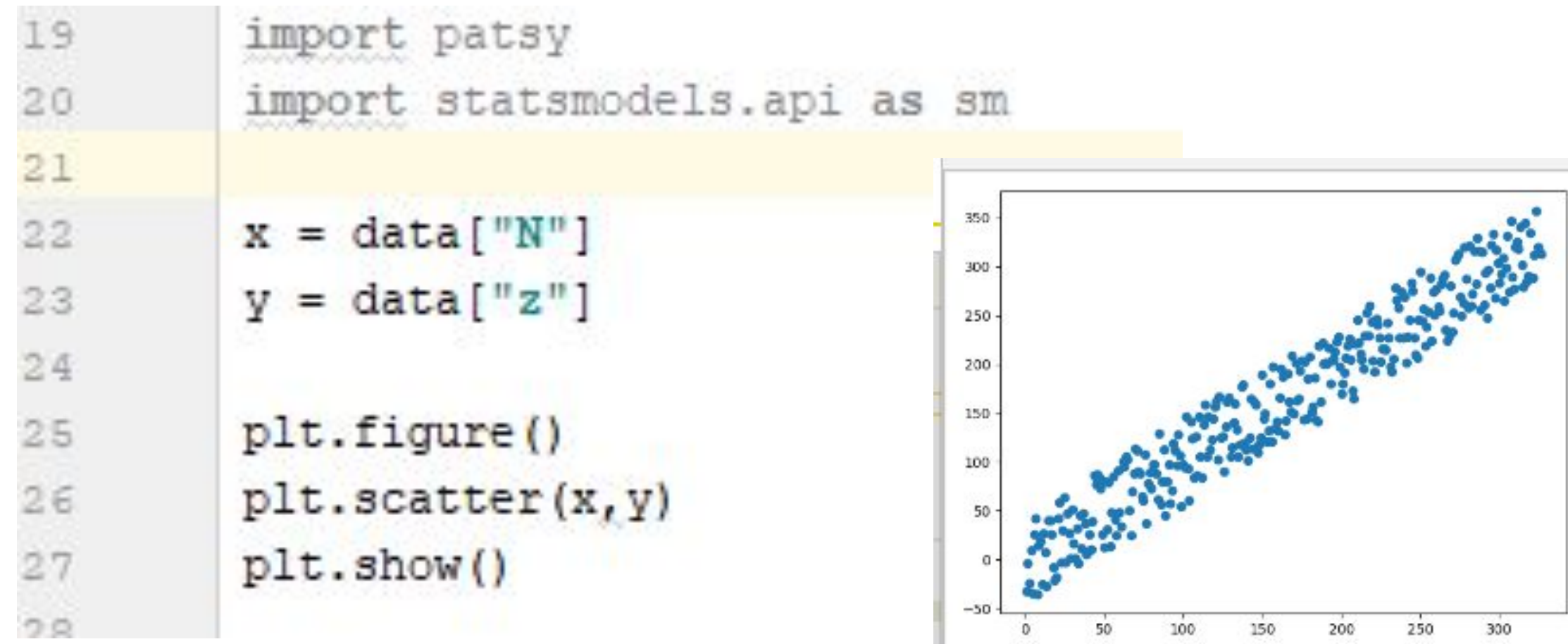

÷

## Без коэфффициента

# создаем модель и рассчитываем ее  $model = sm.OLS(y, x).fit()$ # рассчитываем "предсказания по модели"  $y1 = model.predict(x)$ 350 300 250 plt.plot(x, y, x, yl) 200 plt.show() 150

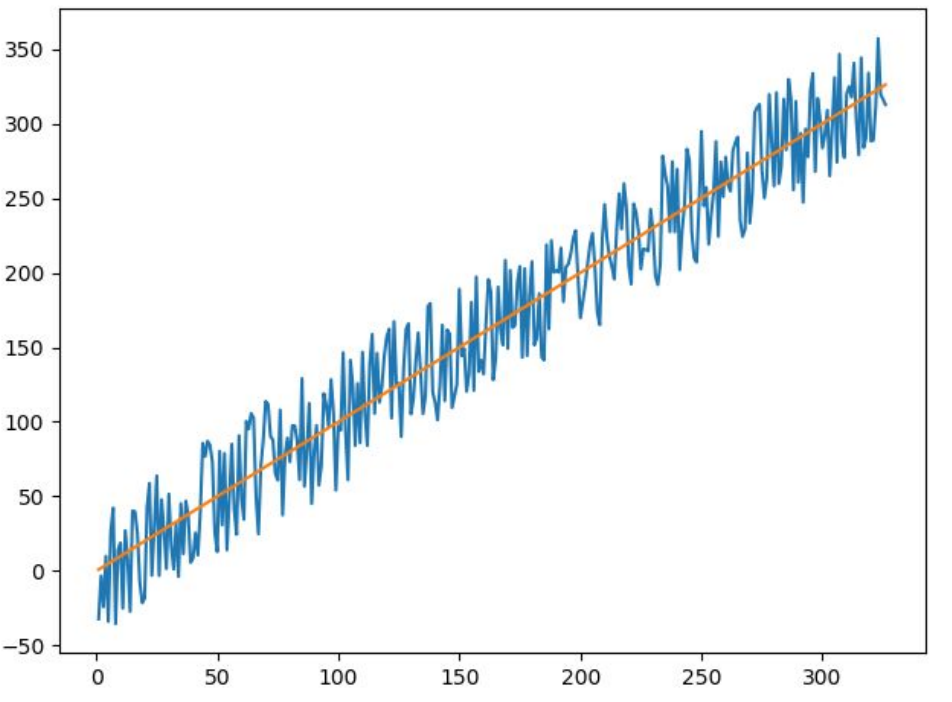

#### ... и небольшой отчет

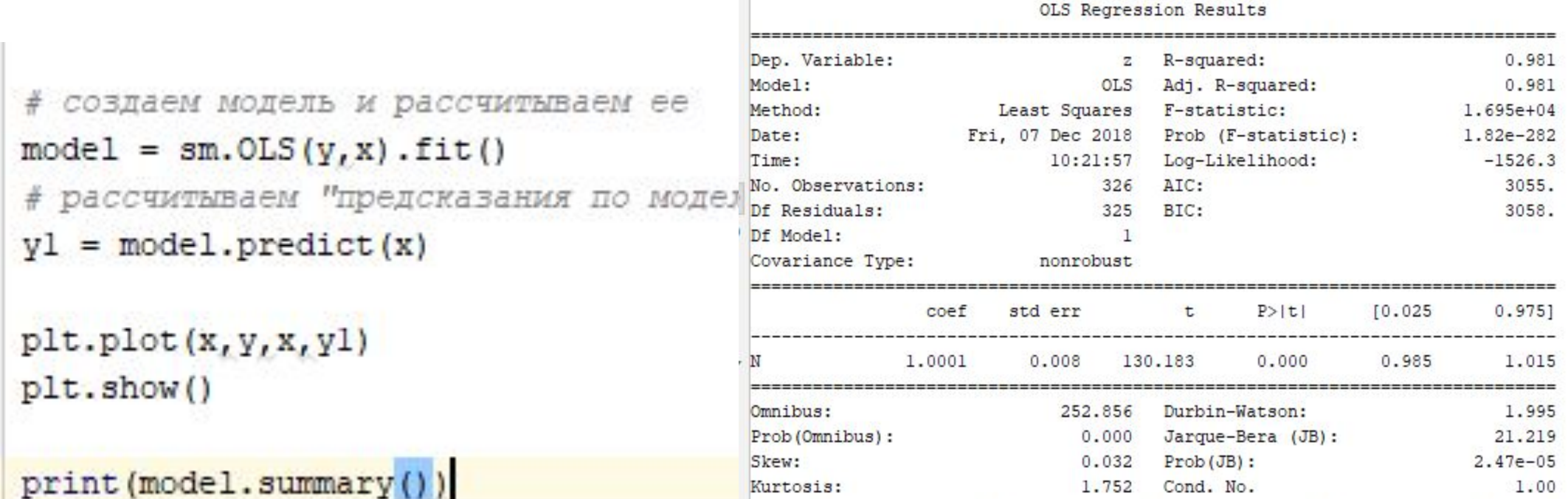

Warnings:

[1] Standard Errors assume that the covariance matrix of the errors is correctly specified.

```
# добавляем константу
x2 = x # серия с константой будет немного испорчена, поэтому делаем же
x2 = sm.add_{constant}(x2)model1 = sm.OLS(y, x2).fit()y2 = model1.predict(x2)plt.plot(x, y, x, y1, x, y2)plt.title("x2,y2")plt.show()# найдите разницу в отчетах
print(modell.summary())
plt.plot(x, y1-y2)plt.title("Ошибка в расчетах по моделям с константой и без")
plt.show()
```
### Отчет по модели с константой

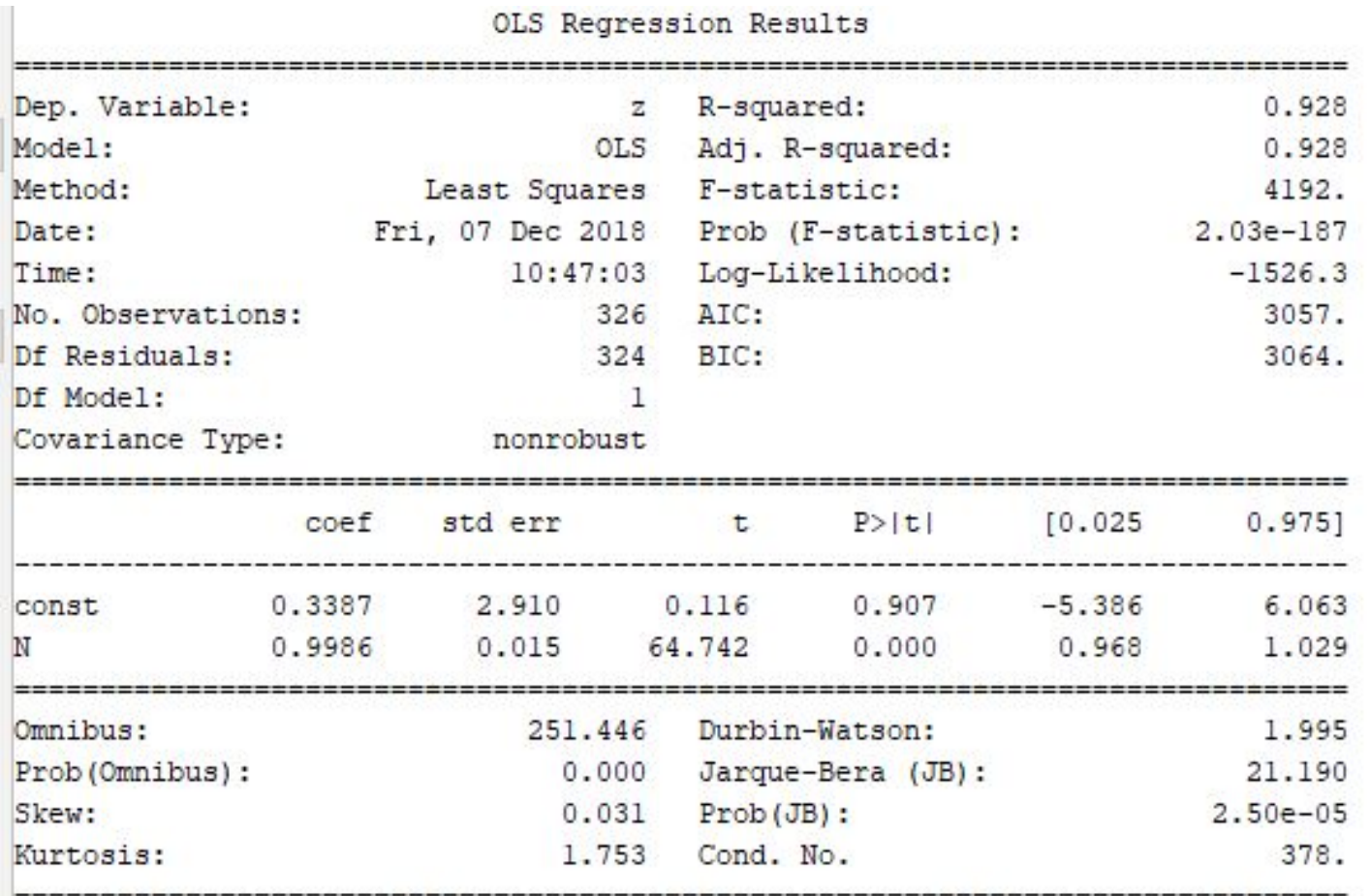

## График ошибки

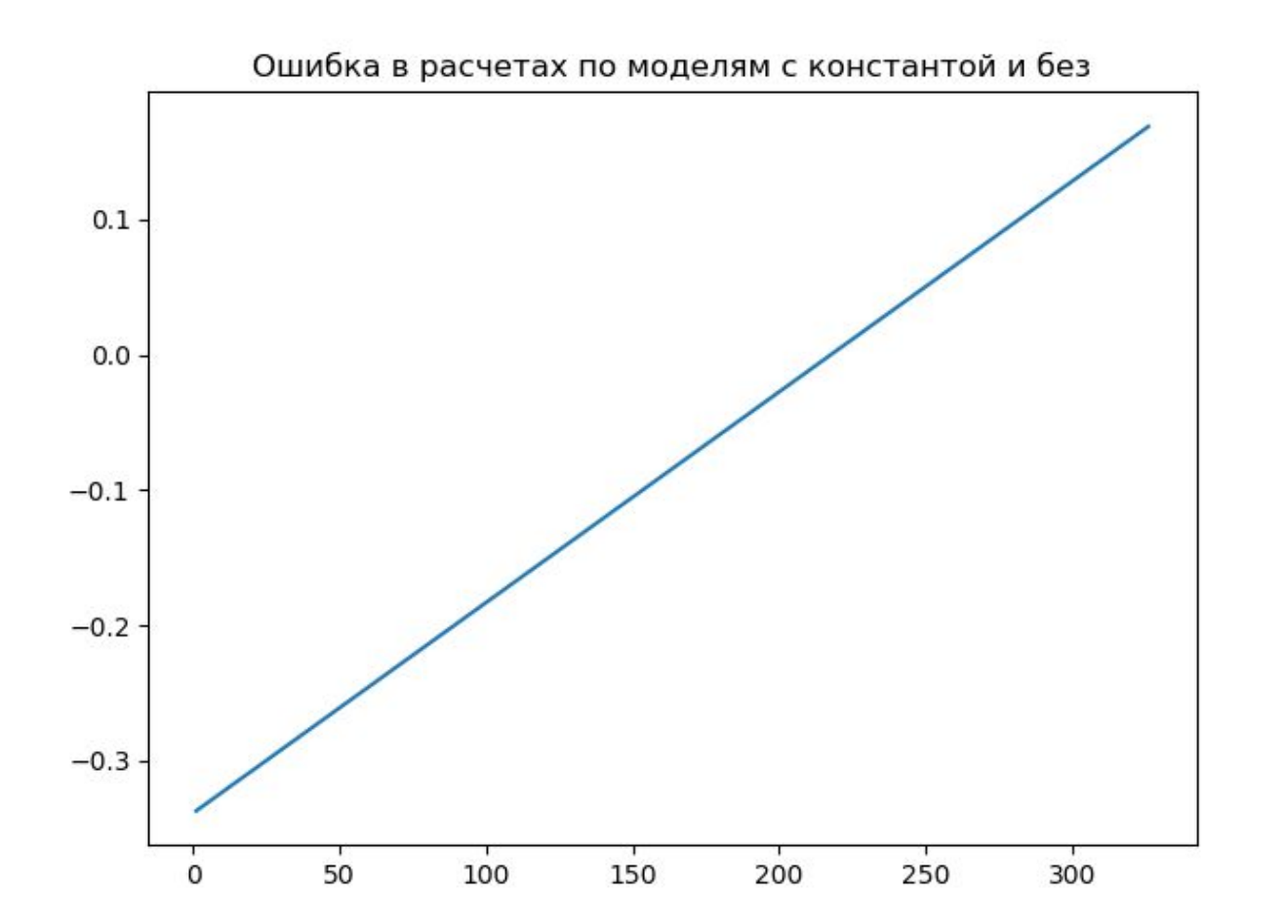

# И еще один модуль

- Полное название модуля: scikit-learn
- Но импортное имя  $-$  sklearn
- Модуль предназначен для решения задач машинного обучения и регрессионные модели - только часть его возможностей

### Импорт модуля расчета линейной регрессии

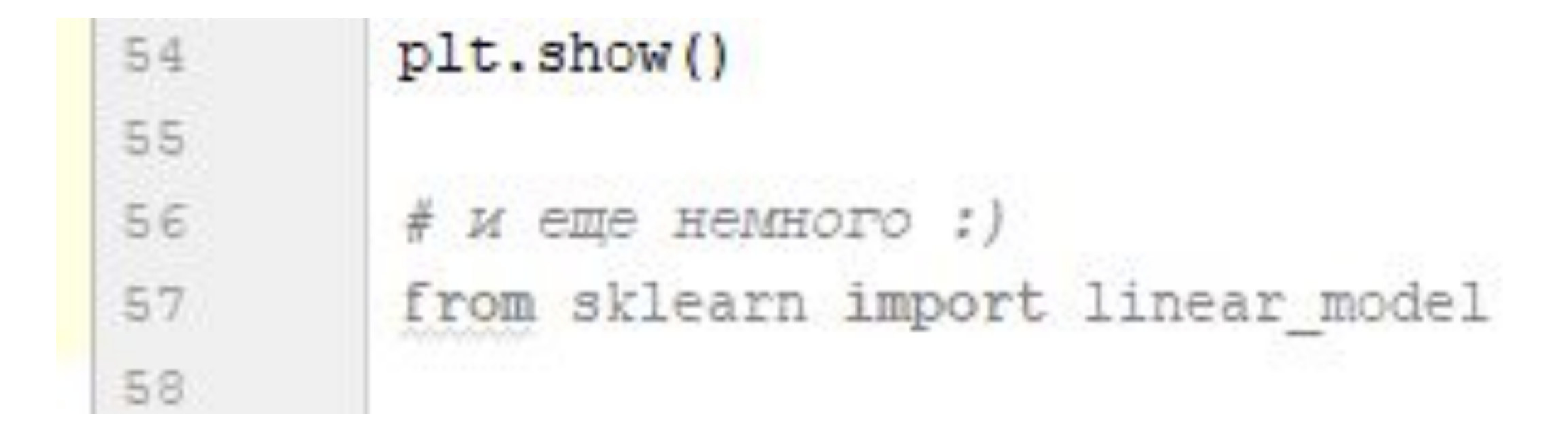

- •К сожалению, новый пакет ожидает новых данных, точнее данных в новом формате, поэтому мы «трансформируем» иксы в правильном порядке.
- •Если быть пунктуальным, то это связано с тем, что модуль более мощный, и он рассчитывает, фактически, множественную регрессию

```
# создаем объект, способный рассчитать регрессию
lm = linear model.LinearRegression()# рассчитываем иодель
xx = x<u>walues.reshape</u><math>(-1, 1)model3 = lm.fit(xx, y)print (model3.coef)
plt.plot(xx,model3.predict(xx),xx,y)
plt.show()
```